## **Cadastro da ECF - Comércio Eletrônico - Homepages (X410) (CCINF467)**

Esta documentação é válida para todas as versões do Consistem ERP.

## **Pré-Requisitos**

Não há.

## **Acesso**

Módulo: Contábil/Fiscal - Informações Fiscais

Grupo: SPED ECF

## **Visão Geral**

O objetivo deste programa é cadastrar os países em que, por meio da Internet, foram realizadas vendas de bens tangíveis (corpóreos), intangíveis (incorpóreos) ou em que houve prestação de serviços para pessoas físicas e/ou jurídicas residentes ou domiciliadas no Brasil e no exterior.

As informações cadastradas neste programa serão enviadas ao Registro "X410 - Comércio Eletrônico" da [Escrituração Contábil Fiscal \(ECF\)](https://centraldeajuda.consistem.com.br/pages/viewpage.action?pageId=195559458).

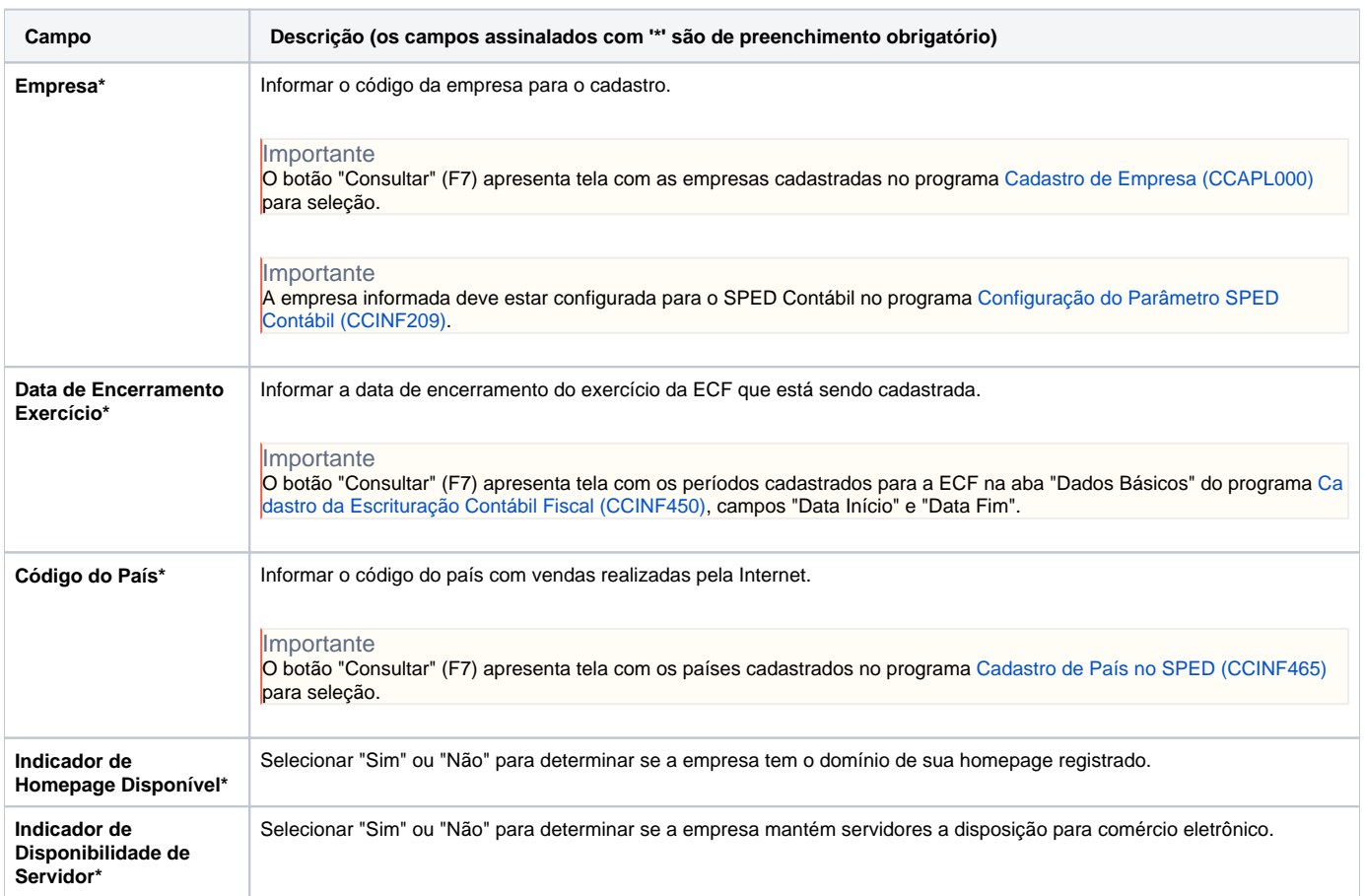

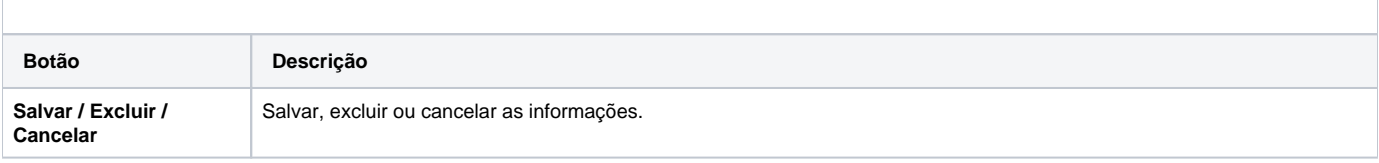

Atenção

As descrições das principais funcionalidades do sistema estão disponíveis na documentação do [Consistem ERP Componentes.](http://centraldeajuda.consistem.com.br/pages/viewpage.action?pageId=56295436)

A utilização incorreta deste programa pode ocasionar problemas no funcionamento do sistema e nas integrações entre módulos.

Exportar PDF

Esse conteúdo foi útil?

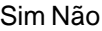